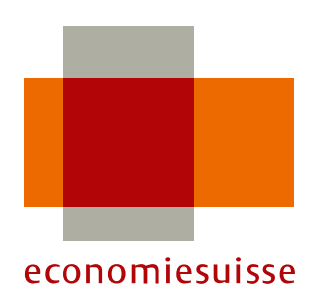

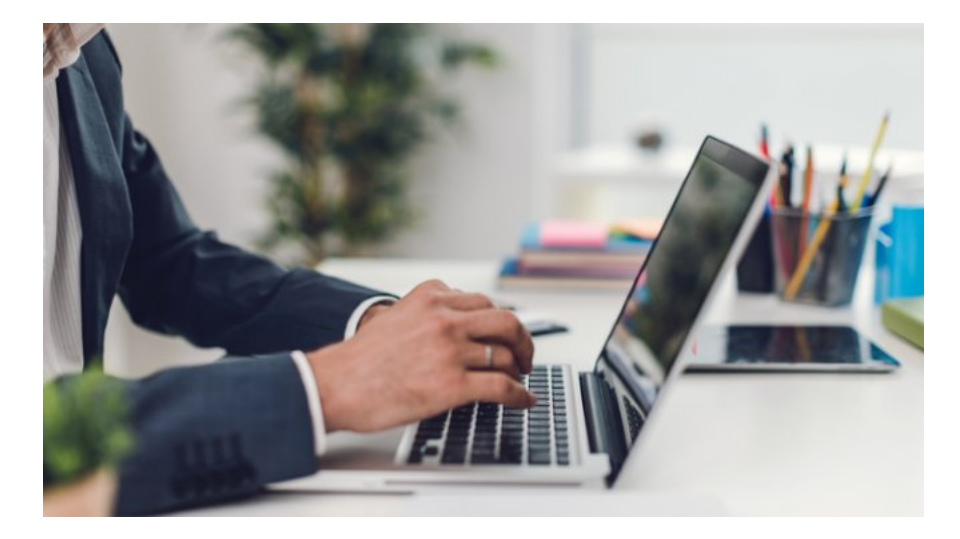

## Mise à jour d'EasyGov: encore moins de bureaucratie

Le site EasyGov.swiss est en ligne depuis novembre 2017. Cette plateforme de l'administration simplifie les échanges entre les milieux économiques et les autorités, en rendant accessibles en ligne de nombreux services fournis par les autorités. De nouvelles fonctions ont été activées récemment. Il est désormais possible de réaliser des modifications dans le registre du commerce via EasyGov. De nombreuses entreprises l'avaient demandé.

Dans les démarches auprès des autorités, il faut souvent fournir plusieurs fois les mêmes informations, du fait que les différents services n'utilisent pas les mêmes formulaires ni les mêmes systèmes. C'est non seulement agaçant, mais cela occasionne aussi des frais. L'administration en a conscience, comme l'a indiqué le conseiller fédéral Johann N. Schneider-Ammann en 2017 lors de la présentation d'EasyGov.swiss. À l'époque, le Ministre de l'Économie avait annoncé des améliorations.

## FORMULAIRES GéNéRéS AUTOMATIQUEMENT

Aujourd'hui, plus de 8000 entreprises utilisent la plateforme, selon un communiqué du Secrétariat d'État à l'économie (Seco). Les services proposés seront développés progressivement. EasyGov.swiss a commencé par simplifier la création d'une nouvelle société: sur la base des données saisies, la plateforme établit automatiquement les documents nécessaires. Ceux-ci comprennent des

formulaires en vue de l'inscription au registre du commerce, à la TVA, à l'AVS ou à l'assurance accidents. Les titulaires d'une preuve d'identité numérique SuisseID peuvent même transférer les documents en ligne directement au service concerné.

## LES SERVICES INTéRESSANT LES PME SONT DéVELOPPéS

La dernière mise à jour a aussi sensiblement étendu les services destinés aux entreprises existantes. Depuis début novembre 2018, dix nouvelles fonctionnalités sont disponibles en lien avec le registre du commerce:

- 1. Modifier la raison sociale
- 2. Modifier le but de l'entité
- 3. Modifier le siège
- 4. Ajouter, supprimer, muter des associés d'une Sàrl
- 5. Modifier la composition du conseil d'administration d'une SA
- 6. Modifier la composition de la direction d'une Sàrl
- 7. Modifier les statuts
- 8. Commander un extrait du registre du commerce authentifié ou non
- 9. Supprimer des entreprises dans le registre du commerce
- 10. Changer l'organe de révision

Les utilisateurs ont également la possibilité de réaliser en ligne l'authentification notariale de ces mutations dans le registre du commerce, en sollicitant, directement sur EasyGov, un notaire certifié du Registre des officiers publics (RegOP).

## AUTRES DéVELOPPEMENTS PRéVUS

Ces développements ciblés ont notamment été décidés sur la base des résultats de l'étude nationale sur la cyberadministration de 2017. Plus de la moitié des entrepreneurs interrogés ont souhaité pouvoir réaliser des modifications en ligne dans le registre du commerce. Selon le Seco, de tels consultations directes joueront également un rôle important pour les futurs développements des services. Les démarches les plus demandées devraient être en ligne d'ici à fin 2019.